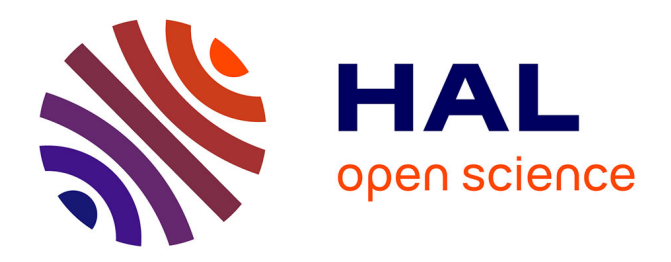

# **TéléTPs : évolution d'une plate-forme générique**

Hcène Benmohamed, Arnaud Lelevé, Patrick Prévot

## **To cite this version:**

Hcène Benmohamed, Arnaud Lelevé, Patrick Prévot. TéléTPs : évolution d'une plate-forme générique. Colloque international sur les "Technologies de l'Information et de la Communication dans l'Enseignement Supérieur et l'Entreprise" (TICE 2006), Oct 2006, France. 6 p. hal-00118889

# **HAL Id: hal-00118889 <https://hal.science/hal-00118889>**

Submitted on 7 Dec 2006

**HAL** is a multi-disciplinary open access archive for the deposit and dissemination of scientific research documents, whether they are published or not. The documents may come from teaching and research institutions in France or abroad, or from public or private research centers.

L'archive ouverte pluridisciplinaire **HAL**, est destinée au dépôt et à la diffusion de documents scientifiques de niveau recherche, publiés ou non, émanant des établissements d'enseignement et de recherche français ou étrangers, des laboratoires publics ou privés.

## **TéléTPs : évolution d'une plate-forme générique**

Hcene BENMOHAMED, Arnaud LELEVE, Patrick PREVOT

Laboratoire ICTT (Interaction Collaborative, Téléformation, Téléactivités), INSA de Lyon

Bat Léonard de Vinci - 21, rue Jean Capelle

69621 Villeurbanne Cedex, France

[hcene.benmohamed@insa-lyon.fr](mailto:hcene.benmohamed@insa-lyon.fr), arnaud.leleve@insa-lyon.fr, [patrick.prevot@insa-lyon.fr](mailto:patrick.prevot@insa-lyon.fr)

#### **Résumé**

Les travaux pratiques à distance (téléTPs) sont un vecteur pédagogique indispensable aux environnements de téléformation et plus particulièrement dans les disciplines scientifiques et techniques. Il y a quatre ans, au colloque TICE 2002 nous avons présenté nos premiers pas pour la modélisation de ces téléTPs. Cette modélisation s'est concrétisée depuis par la réalisation d'une plate-forme de téléTPs nommée TIPY. Un retour d'usage sur cette première réalisation nous permet de proposer une plate-forme améliorée, notamment par la réutilisation des contenus pédagogiques à l'instar des contenus classiques de type téléCours. C'est cette évolution qui fait l'objet de cet article. Mots clés : téléTPs, laboratoires distants, laboratoires virtuels, e-formation, téléformation.

#### **Abstract**

Remote practical works (remote laboratories) are an educational vector indispensable to e-learning environments and more particularly in scientific and technical disciplines. Four years ago, in the TICE 2002 symposium, we presented our first steps for these remote laboratory modelling. This modelling became a reality since by the realization of a platform named TIPY. A feedback on this first realization allowed us to propose an improved platform, especially through educational content reuse as for online courses. This evolution is the topic of this paper.

**Keywords:** remote laboratories, virtual laboratories, e-learning.

## **1. Introduction**

Depuis quelques années, l'observation des usages et appropriations des Environnements Informatiques d'Apprentissage Humain (EIAH) a donné une place mieux identifiée aux Technologies de l'Information et de la Communication pour l'Enseignement (TICE) dans le marché mondial de la Formation Ouverte et A Distance (FOAD). L'utilisation des TICE a fait émerger de nouveaux outils et de nouveaux repères, provoquant un changement non seulement dans les pratiques pédagogiques mais aussi dans l'organisation même des connaissances qui les habitent.

Dans un premier temps, la téléformation reposait surtout sur des enseignements conceptuels ou des études de cas, sous la forme de téléCours (souvent), de téléTD ou téléProjets (parfois), la part « *active* » de l'apprenant étant réduite à sa plus simple expression. Dans un deuxième temps, l'émergence d'une véritable pédagogie de « *e-formation* », fondée sur une réelle scénarisation, a l'apparition de produits pédagogiques performants : résolutions de cas, jeux d'entreprise, simulateurs pédagogiques, etc. Chacun de ces environnements relève cependant de la virtualisation (simulation) de situations réelles. Ce panel se devait d'être complété par des environnements où l'apprenant est confronté au pilotage de systèmes en vrai grandeur via des dispositifs informatisés multimédia et pédagogiquement intelligents. C'est le rôle des téléTPs. Le développement d'une véritable recherche sur les téléTPs répond ainsi à un besoin reconnu d'activités pratiques dans les disciplines scientifiques et techniques. En référence à la téléformation, nous utilisons, dans cet article, le terme téléTPs pour désigner les Travaux Pratiques à Distance. La distance implique la dispersion géographique et éventuellement temporelle des acteurs humains et matériels (auteur, apprenant, tuteur, dispositif pédagogique technique) impliqués dans un système de téléTP. Pour cette raison le terme « *e-TP* » n'a pas été retenu. En effet, il n'implique pas forcement la distance de la même manière que la e-formation, où le « *e* » désigne la formation par la voix « *électronique* », c'est-àdire médiatisée par l'informatique.

Il est de coutume de distinguer deux catégories de téléTPs :

- • la première est fondée sur la manipulation de dispositifs pédagogiques, tel que nous l'entendons dans cet article. Le terme « *laboratoire distant* » (Berntzen et al. 2001) (Saad et al. 2001), traduit littéralement de l'anglais « *remote laboratory* » reflète bien cette réalité.
- • La deuxième catégorie, fondée sur des systèmes virtuels **(**systèmes simulés informatiquement), est souvent désignée en tant que « *laboratoire virtuel* », une traduction du concept anglophone « *virtual*  laboratory » (Beier 2000) (Chang 2000). Il existe, cependant, dans la littérature scientifique des utilisations du terme « *laboratoire virtuel* » pour désigner la première catégorie (cf. (Bühler et al. 2002) (Hoyer et al. 2003)), d'où le risque de confusion.

Historiquement, les téléTPs ont suivi une évolutio n continue depuis les quinze dernières années. Sont apparues en premier lieu des solutions spécifiques limitées à un besoin académique précis (régulation de niveau, de mélange eau propre/salée, de température, simulation du fonctionnement d'un microprocesseur, ...). Face à la profusion de solutions spécifiques, une recherche de plates-formes accueillant de manière

homogène différents systèmes ont été développées (par ex, (Yu 2001) pour la robotique, (Girault 2003) pour la chimie ou (Saad et al. 2001) pour l'automatique). Cela permettait d'une part, d'éviter de réinventer la roue systématiquement et, d'autre part, de proposer un environnement homogène aux différents utilisateurs.

Depuis 2003, nous proposons de pousser ce concept plus loin en jouant sur l'intégration de dispositifs pédagogiques quelconques dans une plate-forme générique d'enseignement à distance plus globale. En effet, toute institution utilise désormais un *Learning Management System* (LMS) pour gérer l'ensemble des informations pédagogiques et administratives de son portail d'enseignement à distance. Les téléTPs gagneront en utilisabilité, et donc en intérêt, à partir du moment où ils pourront être gérés comme un moyen pédagogique aussi facile à manipuler que les autres (téléCours, téléTD, téléProjets, ...).

Cet article témoigne de l'évolution de nos travaux de recherche entre 2002 et 2006. Après un panorama de la situation initiale de nos recherches publié dans (Lelevé et al 2002), nous présentons les pistes de recherche suivies depuis et les résultats obtenus récemment. Nous présenterons également les conclusions tirées d'une expérimentation menée pour valider de nouvelles réalisations.

## **2. Situation initiale**

## **2.1 Contexte et objectif initial**

Les premiers téléTP de l'INSA de Lyon sont apparus en 2002. Le département Génie Mécanique et Construction réalisait alors un téléTP sur la régulation de niveau (articulé autour du logiciel Labview de National Instruments), le département Génie Electrique, un téléTP sur la commande d'un système automatisé de traitement de surface (centré autour du logiciel PL7-Pro de Schneider) et le département Génie Productique (actuellement Génie Industriel) cherchait à s'en doter dans une perspective d'exploration de nouveaux outils pédagogiques. L'étude de l'existant avait montré que les deux premiers téléTPs étaient centrés sur les moyens de<br>télémanipulation mais qu'ils n'intégraient pas qu'ils n'intégraient pas complètement la partie pédagogique, complètement gérée par le tuteur. Or, étant donné le ratio actuel tuteur/ apprenant en présentiel dans les universités françaises, il est fort probable que dans une situation d'apprentissage à distance, un tuteur aura à superviser plusieurs téléTPs simultanément. La distance l'empêchant d'avoir une vision globale directe de l'avancement des apprenants, il revient à l'interface informatique de combler cette lacune.

Nos objectifs étaient donc de construire un système évolutif qui pourrait accueillir d'autres dispositifs pédagogiques et aider le tuteur dans sa tâche. Cette aide passait par l'intégration dans la plate-forme informatique générique, de la gestion du déroulement du téléTP. Le laboratoire ICTT a donc travaillé avec le département Génie Productique à l'élaboration d'une telle plateforme associée à une méthodologie de mise à distance de travaux pratiques.

## **2.2 Modélisation**

A partir de l'expression des besoins fonctionnels et de la formulation des objectifs nous avons spécifié, un noyau informatique générique permettant l'édition et l'exécution (resp. par les apprenants et les enseignants) de scénarios de téléTP pour des systèmes a priori quelconques dans n'importe quelle discipline.

Les acteurs du système (les acteurs humains et le dispositif pédagogique à télémanipuler), les rôles de chacun, les interactions, … ont été intégrées au sein d'une architecture nommée TIPY.

Les besoins et contraintes recensés nous ont mené aux concepts suivants :

- • les différents services offerts par un système à manipuler (envoi de paramètres, programmes, consignes et réception d'informations sous forme numérique, vidéo, ...) sont accessibles via une URL. Ainsi, la mise à distance d'un nouveau dispositif consiste à connecter sa partie commande à un simple serveur HTTP (Web) utilisé comme interface générique. L'installation d'un nouveau dispositif sur la plate-forme consiste alors simplement à déclarer les URLs de ses composants fonctionnels.
- • Il est possible de créer *n* scénarios pour un même dispositif. En effet, il existe généralement plusieurs utilisations possibles d'un dispositif de TP et plusieurs publics. Par contre, un seul n'est utilisable à la fois.
- • Pour un TP classique, il est courant que l'enseignant adapte en temps réel les questions posées aux apprenants en fonction de leur degré de compréhension et d'avancement dans le sujet (en retard ou en avance). Le tuteur qui suit plusieurs téléTPs simultanément n'ayant certainement pas, à distance, une vision précise de l'avancement de tous ses apprenants, un auteur de scénario peut spécifier plusieurs chemins possibles que peuvent emprunter les apprenants en fonction de leurs performances et un tuteur peut influer sur ces trajectoires en tempsréel.
- • L'évaluation des apprenants a été proposée et réalisée sur deux critères : temps passé sur temps requis et pourcentage de bonnes réponses à des QCMs. C'était une première approche qui permettait déjà une évaluation certes basique mais pour autant automatique.
- • Parmi les ressources accessibles et associables à un scénario, peuvent figurer les fonctionnalités de télémanipulation ainsi que des outils de télécommunication entre apprenants et tuteur (« *chat* », forum, visioconférence, ... ).

## **2.3 Réalisation**

Ce modèle a été instancié dans une plate-forme (située au département Génie Industriel de l'INSA de Lyon), sur laquelle a été greffé un dispositif pédagogique : un magasin vertical. Ce dispositif est relié à un Automate Programmable Industriel et à une station de travail munie du logiciel PL7-Pro utilisé pour programmer cet automate. Pour un usage à distance, quelques modifications ont été nécessaires, comme l'ajout d'un translateur rotatif motorisé (cf. dispositif sur la gauche

dans la figure 1) pour introduire et retirer des pièces du magasin via la porte latérale.

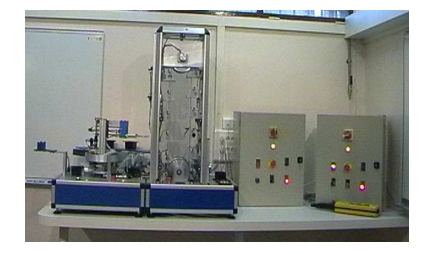

**Fig. 1 :** Le magasin vertical implanté dans TIPY

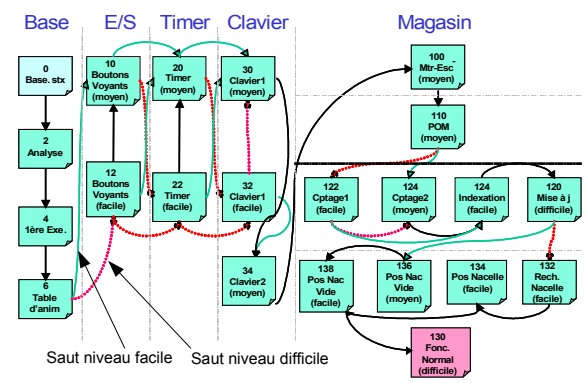

**Fig. 2**. Exemple de scénario évolutif implanté dans TIPY

TIPY, réalisé en PHP-MySQL, fournissait les services suivants :

- un outil auteur intégré au site génère les pages associées à chaque étape des scénarios pédagogiques (tel celui présenté en figure 2).
- Le tuteur, via son interface graphique, peut suivre l'état d'avancement de ses apprenants et communiquer avec eux, via l'outil de chat intégré.
- En plus du contenu de l'étape en cours, les apprenants disposent de différentes ressources : documents d'aide (rappels de cours, par exemple), une reconstitution en 3D VRML manipulable du magasin et une vue vidéo affichant l'état du système en temps réel (cf. figure 3).

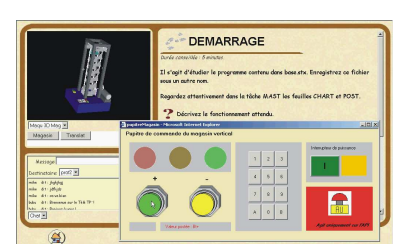

**Fig. 3**. : Interface apprenant de TIPY pour le magasin vertical

La réalisation de TIPY a dévoilé des difficultés :

- techniques (conception, réalisation et maintenance d'un dispositif à télémanipuler),
- fonctionnelles (quels sont les outils et fonctionnalités indispensables ?),
- ergonomiques (comment présenter les informations aux tuteurs et aux apprenants) et
- pédagogiques (scénarisation, évaluation).

#### **2.4 Conclusions tirées de l'expérimentation**

Une expérimentation sur cette plate-forme a démontré que :

- le recours à un codage spécifique (dans des tables MySQL) des scénarios pédagogiques prive leurs auteurs d'une réutilisation sur d'autres plates-formes de téléTPs pour des dispositifs semblables. Il n'existe alors aucun moyen automatique pour détecter si un scénario est adapté à un dispositif donné.
- Les plates-formes modernes de téléformation intègrent désormais un « *moteur pédagogique* » offrant la possibilité de dérouler des scénarios pédagogiques quelconques. Il devient donc inutile de développer en parallèle notre propre moteur. L'utilisation d'un tel service ouvre de nouveaux horizons aux scénarios de téléTPs puisque de nombreux outils auteur et d'indexation existent déjà et sont amenés à se développer autour de tels standards.
- Ces même plates-formes proposent également d'emblée des panels d'outils (de communication, d'authentification, de gestion, d'agenda partagé, ...) à réutiliser dans les ressources pédagogiques qu'elles exploitent. Il est donc inutile de recréer de tels outils qui ne sont pas spécifiques aux téléTPs et qui requièrent un développement souvent pointu.
- Les ressources définies précédemment sont associées à des scénarios. Cette granularité est trop faible. A l'usage, nous nous sommes aperçus qu'il est intéressant de pouvoir proposer des ressources à certaines étapes et pas à d'autres.

#### **3. Orientation des recherches**

Les conclusions liées à la conception, à la réalisation et à son expérimentation ont orienté nos recherches vers une nouvelle plate-forme plus en adéquation avec les outils environnants (LMS, LCMS) et comblant les lacunes constatées.

#### **3.1 Besoins réidentifiés**

En réponse aux limites et lacunes présentées précédemment, nous avons identifié deux principaux besoins :

#### **3.3.1 L'intégration dans un LMS**

Afin de profiter des outils pédagogiques et administratifs<br>désormais classiques dans les plates-formes désormais classiques dans les plates-formes d'enseignement à distance, ainsi que d'un moteur pédagogique capable de dérouler les scénarios de téléTP comme n'importe quel scénario de téléCours, nous avons décidé d'intégrer notre plate-forme de téléTP dans un LMS standard. Nous héritons ainsi d'un maximum de fonctionnalités. Il fallait donc définir en premier lieu quel standard. Les fonctionnalités propres aux téléTPs sont regroupées au sein d'une plate-forme (que nous avons nommée *ELaMS* : « *Electronic Laboratory Management System* »).

#### **3.3.2 La description des dispositifs pédagogiques en vue de la génération de scénarios**

Lorsqu'un objet pédagogique est correctement construit, on est capable de l'indexer dans un entrepôt de données pédagogiques (LCMS), de le retoucher (grâce à un outil auteur) et de le proposer à des apprenants tant que le LMS est compatible avec le format dudit objet. Pour que les auteurs et les tuteurs trouvent la même flexibilité pour leurs scénarios de téléTP, il est nécessaire que ces scénarios soient écrits dans un standard reconnu et, également, qu'ils soient associés à un type de dispositif pédagogique (un pendule inversé, un spectromètre, un banc optique, ...). Ainsi un tuteur, possédant un dispositif donné, sera capable de rechercher les scénarios compatibles, de les télécharger, les refaçonner à sa convenance et les proposer à ses apprenants, comme toute ressource pédagogique classique. Cette association requiert la définition d'un langage de description et de classification des dispositifs pédagogiques. Ce langage doit être compréhensible par un ordinateur afin d'automatiser les opérations de comparaison lors des recherches de compatibilité scénario *s* - dispositif *d*.

## **3.2 Nouveaux objectifs**

Nos objectifs à long terme n'ont pas évolué. Par contre, à court terme, nous nous sommes orientés vers la définition d'une chaîne d'édition complète (de l'outil d'exécution) pédagogiques génériques pour téléTPs. Cette chaîne devra tirer partie des outils standards du e-formation et être complétée, quand cela s'avère nécessaire par des outils spécifiques aux téléTPs.

## **3.3 Standard de scénario et intégration**

Une étude des standards de e-formation nous a orienté vers EML puis IMS-LD comme standard de contenu pédagogique adapté à nos besoins et à nos contraintes. En effet, les concepts sous-jacents de ce standard (dont la définition de *rôles*, d'*activités* et d'*environnements*) offrent une flexibilité propice à la fois :

- pour concevoir des scénarios incluant des ressources liées à certaines étapes (qui peuvent, du coup, être des liens vers des dispositifs pédagogiques) et
- pour obtenir des scénarios dynamiques à l'aide de règles de passage d'une activité à une autre.

Étant donné que les ressources au sens IMS-LD sont en fait des appels à des URLs, le modèle initié avec TIPY reste d'actualité.

Le recours à ce standard ouvre les portes de moteurs pédagogiques déjà intégrés dans des LMS et va donc dans le sens d'une telle intégration. La figure 4 illustre cette intégration : les outils standards (LMS, LCMS, outil auteur) sont directement en interface avec les acteurs humains et l'ELaMS joue le rôle d'intermédiaire entre les dispositifs pédagogiques et la plate-forme d'enseignement à distance.

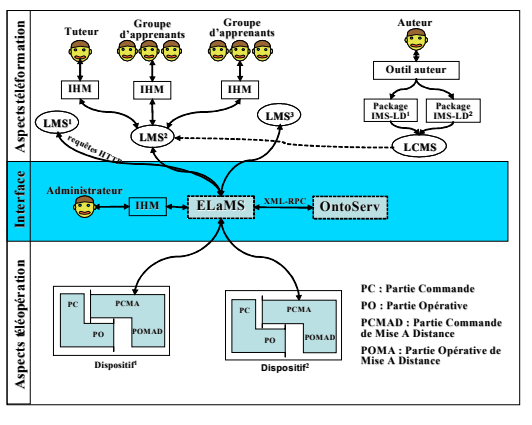

**Fig. 4 :** Vision globale de la séparation des différentes fonctionnalités nécessaires aux téléTPs

#### **3.4 Généricité des scénarios**

Un scénario de téléTP ne peut être générique que pour une classe de dispositifs. En outre, les utilisateurs accèdent, à certains moments d'un scénario, à des fonctions précises du dispositif (envoi d'une consigne, de paramètres, affichage vidéo, ...). Ces fonctions sont identiques pour tout dispositif d'une même classe. Cependant, il se peut que certaines fonctions secondaires ne soient pas systématiquement disponibles (accès à certains réglages par exemple). Il a donc été nécessaire de définir un vocabulaire et une grammaire (compréhensibles par un ordinateur pour pouvoir effectuer des tests automatiques) définissant ces classes de dispositifs et leurs fonctionnalités respectives. Nous nous sommes orientés vers le concept d'ontologie et vers le standard OWL. Nous avons donc défini des classes de dispositifs pédagogiques et leurs fonctionnalités respectives, à l'aide d'une ontologie par classe. Une ontologie mère est utilisée pour définir un vocabulaire et une grammaire communs.

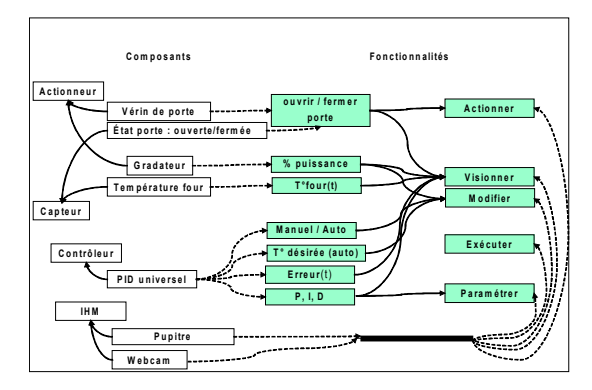

**Fig. 5**. : Extrait d'une ontologie pour un régulation de température d'un four industriel

Ces ontologies doivent être uniques et accessibles à tout le monde. Elles sont donc logées sur un site web et accessibles par une URL. Chaque scénario contient ainsi une URL vers l'ontologie correspondant à sa classe de dispositif. Lorsqu'un auteur conçoit et produit des scénarios de téléTP, les ressources, correspondant à des fonctionnalités des dispositifs ciblés, sont des URLs pointant vers l'ontologie de la classe correspondante avec des paramètres permettant de préciser quelle fonctionnalité de cette classe est visée. Les scénarios sont ainsi génériques : ils ne possèdent aucun lien vers un dispositif physique mais uniquement des liens vers des fonctionnalités virtuelles. Un outil auteur classique suffit pour coder un tel scénario, mais la manipulation des URLs peut se révéler fastidieuse. La solution qui nous semble la plus ergonomique consiste à proposer un plug-in à un outil auteur IMS-LD pour aider l'auteur à gérer ces manipulations spécifiques aux scénarios de téléTP au moment même de l'édition.

#### **3.5 Chaîne d'édition**

Dorénavant, un tuteur en quête de scénario peut faire une recherche en utilisant soit un LCMS adapté capable de gérer ces classes de dispositifs, soit un LCMS classique (simplement en précisant comme clef de recherche l'URL de la classe recherchée). Une fois un scénario téléchargé, la plate-forme de gestion de téléTPs teste la compatibilité entre le scénario (en fait, les fonctionnalités demandées par le scénario) et un dispositif installé localement. Si toutes les fonctionnalités requises sont présentes, alors une conversion automatique des URL de fonctionnalités virtuelles du scénario en URL de fonctionnalités réelles du dispositif transforme ce scénario générique en scénario spécifique utilisable par le LMS local. La figure 6 retrace le cheminement du scénario tout au long de cette chaîne d'édition.

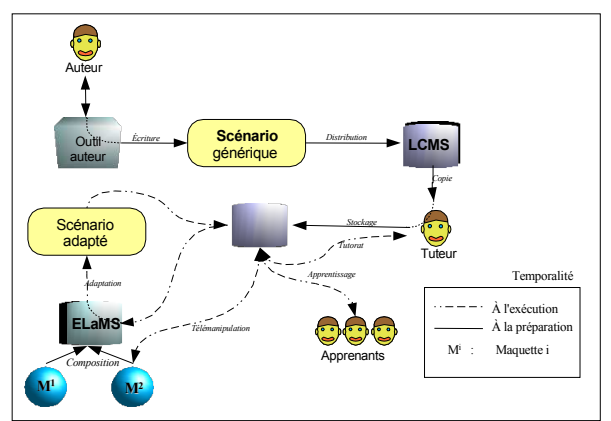

**Fig. 6**. : La chaîne d'édition des scénarii pédagogiques

## **4. Nouvelle plate-forme expérimentale**

Afin de valider ces orientations, nous avons réalisé une nouvelle plate-forme expérimentale dont les choix architecturaux sont les suivants :

- • les ontologies sont des fichiers au format OWL stockés sur un site web public.
- • Afin de centraliser les fonctions de décodage et d'analyse, nous avons pris le parti de fournir les fonctions sous la forme d'un serveur d'ontologies (nommé OntoServ) accessibles en XML-RPC. Le serveur d'ontologies est actuellement interrogé par l'ELaMS et pourra également l'être par le plugin téléTP de l'outil auteur.
- • Basé sur la bibliothèque « *Jena OWL API* », ce serveur d'ontologies est capable de répondre à un certain nombre de requêtes, telles que :
	- •quelles sont les fonctionnalités offertes par un

dispositif pédagogique ?

- • quelles sont les fonctionnalités d'un composant d'un dispositif ?
- • un tel dispositif est-il compatible avec mes fonctionnalités ?
- • *Moodle* est utilisé comme LMS. Ne disposant pas d'un moteur IMS-LD, nous avons fait appel à *Coppercore*. L'interface apprenant (cf. figure 7), proposée en standard est finalement assez proche de celle de TIPY avec ses ressources en bas à gauche et le texte de l'étape à droite.

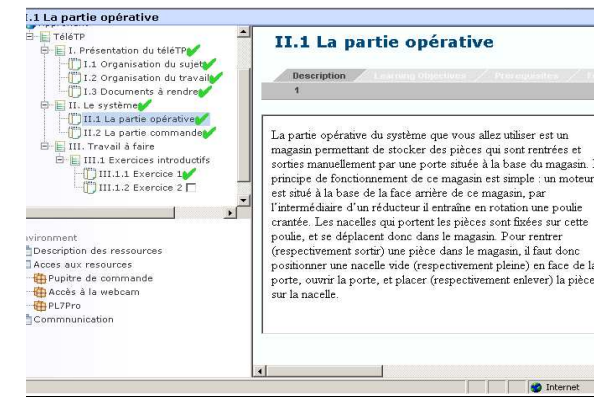

**Fig. 7.** : L'interface apprenant

L'ELaMS regroupe les fonctionnalités propres aux téléTPs : installer de nouveaux dispositifs, répertorier les dispositifs existants et leurs fonctionnalités associés tester la compatibilité de scénarios avec ces dispositifs et les convertir le cas échéant.

Il sert également d'intermédiaire entre les acteurs qui génèrent des requêtes HTTP (appels d'URLs), et les dispositifs qui possèdent leur propre interface avec leur Partie Commande. Au dela de cet usage basique, il peut être utilisé pour gérer des droits d'accès aux dispositifs en fonction d'un planning, ou pour orienter les appels vers un dispositif particulier quand il en existe plusieurs appartenant à la même classe (une fois pour toute ou à chaque manipulation). Pour cela il fait appel à des algorithmes d'ordonnancement tels que décrits dans (Lelevé, Benmohamed et Prévot 2004).

## **5. Expérimentations**

Deux expérimentations ont été réalisées, à intervalle de dix jours afin de tester l'ergonomie de la solution vis à vis du tuteur et des apprenants. Elle reprend le magasin vertical utilisé pour TIPY mais installé cette fois-ci dans ELaMS.

Lors de chaque expérimentation, il y avait un tuteur, un groupe d'apprenants et un observateur passif. La figure 8 illustre cette organisation matérielle et humaine. Le groupe d'apprenants comportait des étudiants qui n'avaient pas déjà réalisé le TP correspondant en présentiel et d'autres qui l'avaient suivi afin de différencier les difficultés liées au fond (le sujet de téléTP) de celles liées à la forme (notre plate-forme) vis à vis des apprenants. Le tuteur encadre tous les ans le TP en présentiel et est coutumier des EIAH.

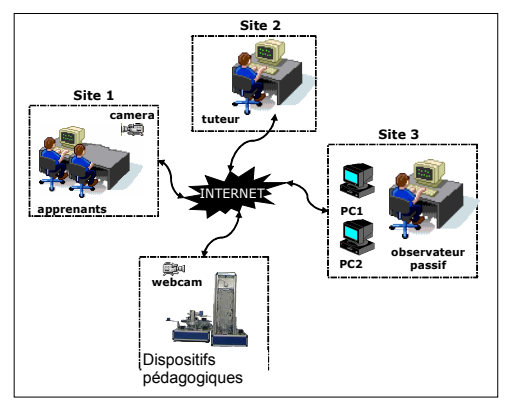

**Fig. 8 :** Organisation de l'expérimentation

Voici les premières conclusions tirées de ces expérimentations :

- Pour les tuteurs et les apprenants
	- la communication humaine, particulièrement par canal audio, doit être de bonne qualité,
	- l'ouverture de nombreuses fenêtres en même temps est un élément perturbateur. Il est possible d'utiliser un deuxième écran pour suivre la dynamique ou le fonctionnement du dispositif technique par exemple,
	- la restitution (audio et vidéo) de l'environnement du dispositif technique avec une webcam (notamment avec la possibilité du zoom) n'est pas un gadget,
	- la sécurité des dispositifs techniques est un aspect important à ne pas négliger,
- Pour les tuteurs
- le contrôle à distance de la machine des apprenants aide efficacement les apprenants,
- travailler avec plusieurs groupes et dispositifs techniques en même temps suppose l'utilisation d'un environnement d'aide spécifique,
- Pour les apprenants
- le temps de réponse des dispositifs à manipuler, l'aide du tuteur et le travail en groupe participent énormément au maintien de la motivation,
- la reconstruction VRML en 3D est une idée intéressante pour l'interaction avec le dispositif technique,
- la collaboration en groupe permet aux apprenants d'avancer rapidement, même s'il y a souvent un apprenant dominant pendant les manipulations.

## **6. Conclusion**

Au-delà des problèmes habituellement rencontrés dans la e-formation, la mise en place de téléTPs se heurte à une multitude de problèmes organisationnels (comment tutorer des travaux pratiques à distance), humains (comment le tuteur peut-il retrouver une vue d'ensemble de ses élèves à distance) et techniques (comment s'adapter à des dispositifs pédagogiques très différents d'une discipline à l'autre, tout en gardant une plate-forme générique) qui ont été en partie recensés dans cet article. Depuis 2002, nous travaillons sur des solutions visant à intégrer les téléTPs au sein des environnements d'apprentissage en ligne (LMS, LCMS) et à favoriser l'échange de scénarios entre dispositifs pédagogiques

équivalents. L'essor des recherches de la communauté scientifique sur les téléTPs contribue à améliorer ce vecteur pédagogique nécessaire à de nombreuses eformations scientifiques et techniques. Néanmoins, il reste encore de nombreuses difficultés à surmonter comme le partage de dispositifs (réels et éventuellement virtuels) entre les apprenants pendant une même session, la gestion des accès concurrents (entre apprenants et avec le(s) tuteur(s)) et l'amélioration et la validation des ontologies de description des équipements télémanipulés afin de couvrir un panel représentatif d'applications pédagogiques.

#### **Références**

Beier K.P., 2000. Web-Based Virtual Reality in Design and Manufacturing Applications. In Proceddings of the 1<sup>st</sup> International Euro Conference on Computer Applications and Information Technology in the Maritime Industries COMPIT. Potsdam, Allemagne.

Berntzen R., Strandman J.O., Fjeldly T.A. et Shur M. S., 2001. Advanced solutions for performing real experiments over the Internet. In Proceddings of the International Conference on Engineering Education, 6B1-21. Oslo, Norvège.

Buhler D., Kuchlin W., Gruhler G., Nusser G., 2000. The Virtual Automation Lab - Web Based Teaching of Automation Engineering Concepts. In Proceedings of the 7<sup>th</sup> IEEE International Conference and Workshop on the Engineering of Computer Based Systems, 156-164.

Chang C. C., 2000. A Web-Based Interactive Environment Based on Virtual Reality Simulation for Constructive Learning. In Proceedings of the World Conference on Educational Multimedia, Hypermedia and Telecommunications (ED-MEDIA), 191-194. Montreal, Canada.

Girault I., D'Ham C., Caix-Cecillon C., Bettega H., 2003. Apprentissages en chimie par des expérimentations pilotées à distance. Actes de la conférence Environnements Informatiques pour l'Apprentissage Humain (EIAH'2003). Strasbourg, France.

Hoyer H., Gerke M., Masar I., Ivanov I., Röhrig C., et Bischoff A., 2003. Virtual laboratory for real-time control of inverted pendulum/gantry crane. In Proceedings of the 11<sup>th</sup> Meditarranean Conference on Control and Automation MED'03. Rhodos, Griechenland.

Lelevé, A., Meyer, C., Prévot, P., 2002. Télé-TP : Premiers pas vers une modélisation. In Proceddings of the Symposium Technologies de l'Information et de la Communication dans les Enseignements d'ingénieurs et dans l'industrie TICE, 203-211. Lyon, France.

Lelevé, A., Benmohamed, H., Prévot, P., 2004. Sharing a System between Simultaneous Learners in Remote Laboratories. In proceddings of the 2nd IFAC Workshop on Internet Based Control Education 2004. Grenoble, France.

Saad M., Saliah-Hassane H., Hassan H., El-Guetioui Z., Cheriet M., 2001. A Synchronous Remote Accessing Control Laboratory on the Internet. In Proceedings of the International Conference on Engineering Education. Oslo, Norvège.

Yu L., Tsui P.W., Zhou Q. and Hu H., 2001. A Web-based Telerobotic System for Research and Education at Essex. In Proceedings of IEEE/ASME International Conference on Advanced Intelligent Mechatronics Proceedings, Como, Italie.